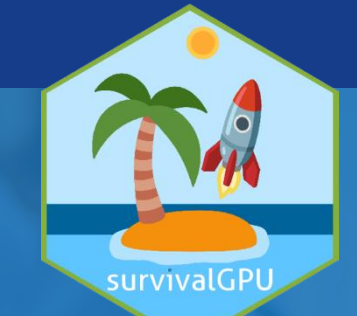

Accélération des calculs à l'aide de cartes graphiques pour la détection de signaux de pharmacovigilance : le package survivalGPU

## Alexis van STRAATEN<sup>1</sup>, Pierre SABATIER<sup>2</sup>, Jean FEYDY<sup>2</sup>, Anne-Sophie JANNOT<sup>2, 3</sup>

<sup>1</sup>Assistance Publique-Hôpitaux de Paris (AP-HP), Service d'informatique Médicale, Biostatistiques Et Santé Publique, Hôpital Européen Georges Pompidou, Paris, France

<sup>2</sup> HeKA, Centre de Recherche des Cordeliers, INSERM, INRIA, Paris

<sup>3</sup> Cellule opérationnelle de la Banque Nationale de Données Maladies Rares, AP-HP, Paris

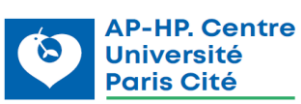

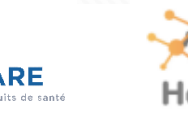

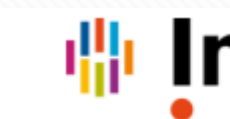

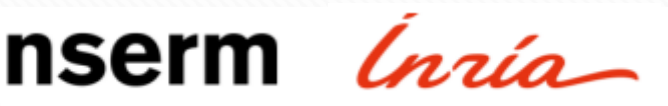

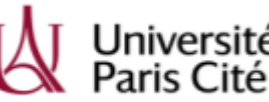

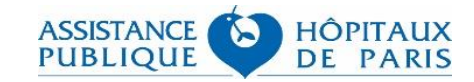

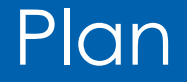

## **1. Contexte**

# **2. Modèle Weighted Cumulative Exposure (WCE)**

# **3. Construction du package survivalGPU**

# **4. Résultats**

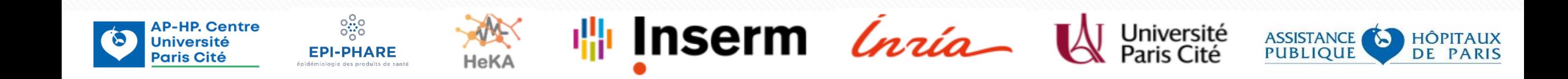

## **Contexte**

### Pharmacovigilance

- **Existence d'entrepôts et bases de données médico-administratives (SNDS, …)**
- Informations sur les prescriptions et consommations de médicaments

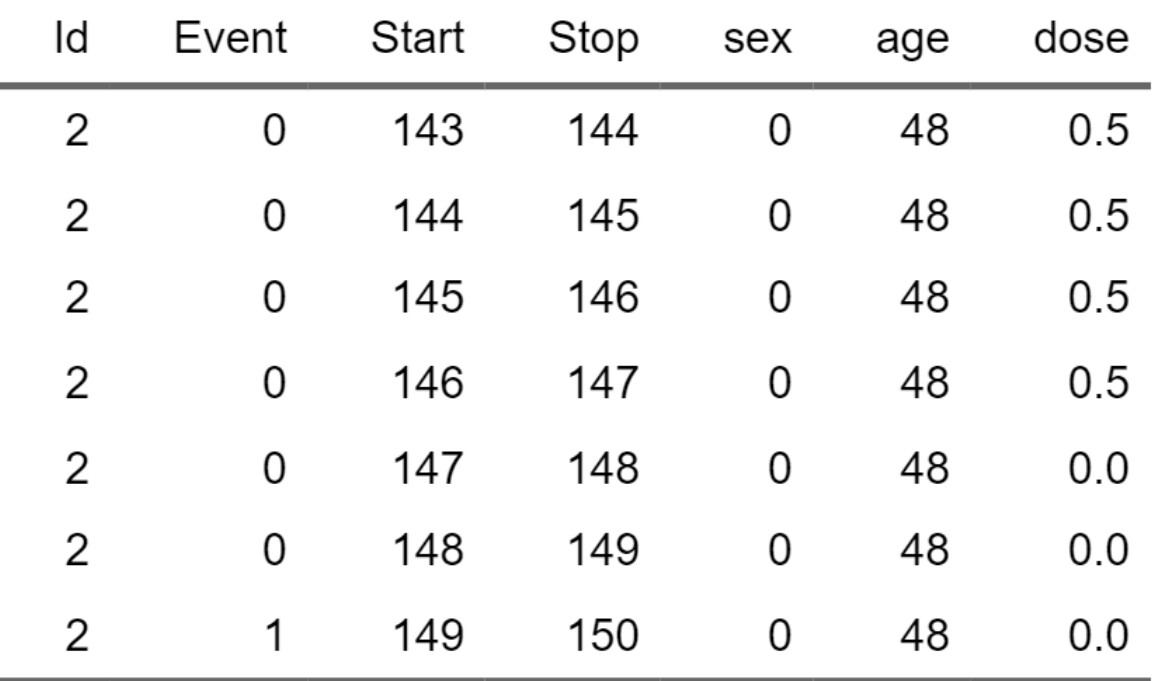

 $\frac{1}{\| \cdot \|}$  Inserm *India* W Paris Cité

ASSISTANCE

**HÔPITAUX** 

**DE PARIS** 

■ **Etudes de pharmacovigilance – détection d'effets indésirables médicamenteux**

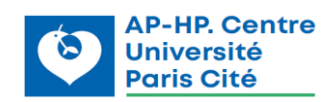

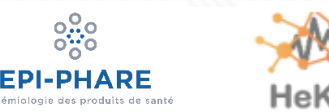

# **Contexte**

Stratégie sans hypothèse a priori

## **Médicament** : le médicament d'intérêt

## **Évènement** : effet indésirable

 $8\frac{1}{2}$ 

**EPI-PHARE** 

logie des produits de sante

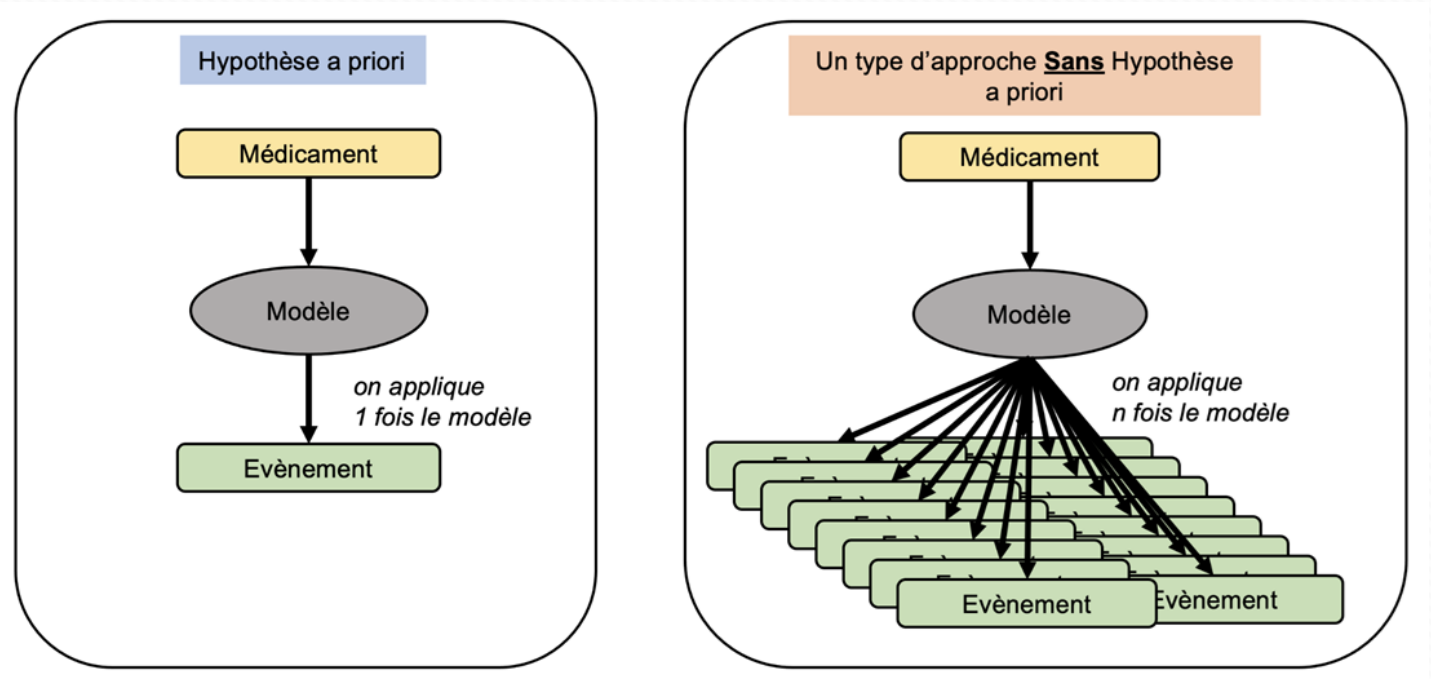

Implémenter un modèle prenant en compte la relation dose – temps – évènement ➔ WCE <sup>1</sup>

Inserm *Ínia* 

Université

**ASSISTANCE** 

**HÔPITAUX** 

**DE PARIS** 

1 Sylvestre MP, Abrahamowicz M. Flexible modeling of the cumulative effects of time-dependent exposures on the hazard. Stat Med. 2009 Nov 30;28(27):3437-53

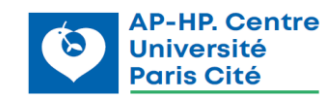

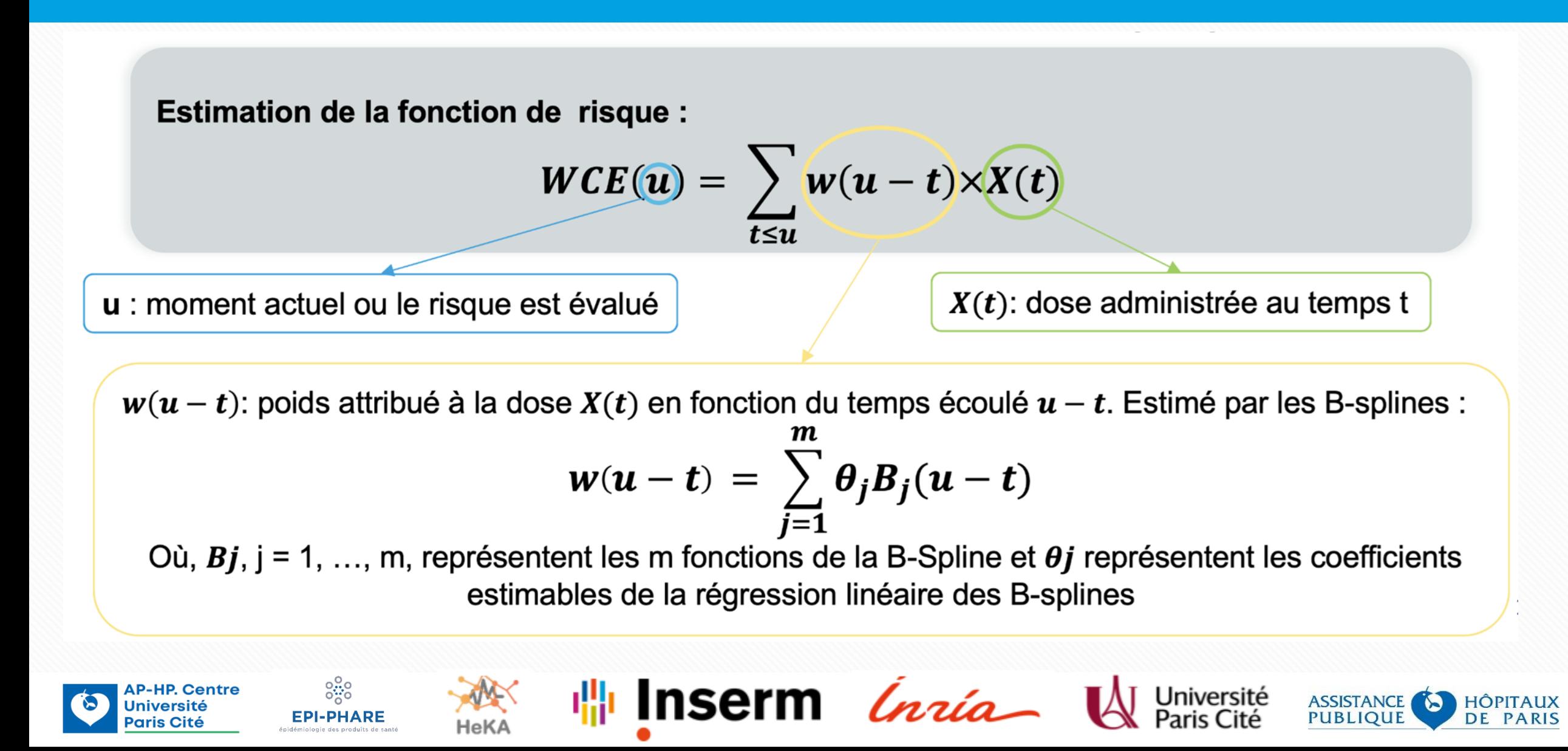

**Université** 

Paris Cité

*Exemple avec risque de l'exposition de l'hydroxychloroquine sur la survenue de l'évènement première prescription de paracétamol*

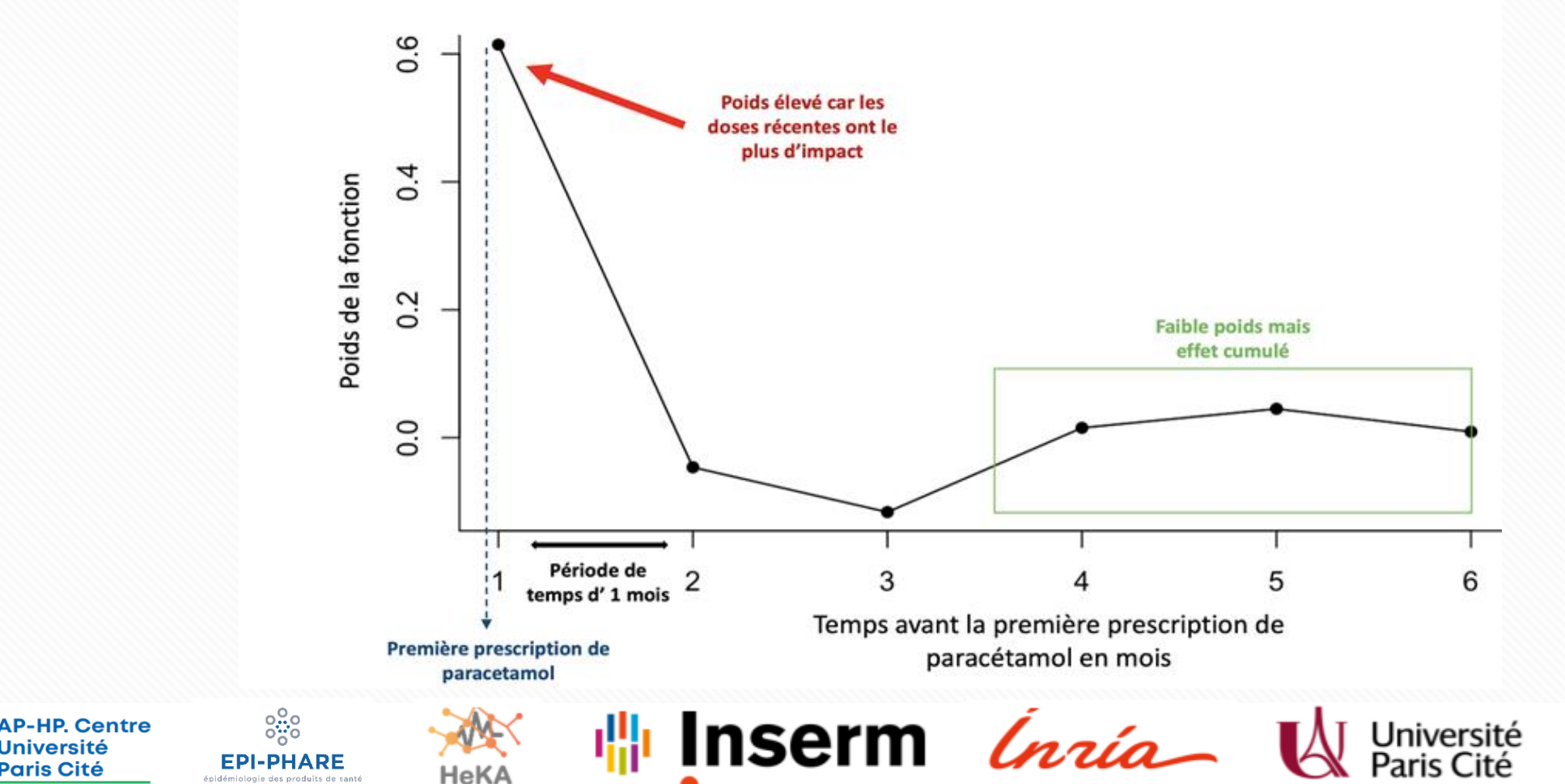

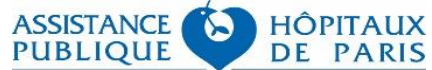

Calcul du Hazard Ratio (HR) à partir de la représentation  $WCE(u)$  de l'exposition cumulée **pondérée dans le temps du médicament d'intérêt.**

$$
\frac{\lambda(t,X_i)}{\lambda(t,X_j)} = \frac{\lambda_0(t) e^{(\beta X_i)}}{\lambda_0(t) e^{(\beta X_j)}} = \frac{e^{(\beta X_i)}}{e^{(\beta X_j)}} = e^{(X_i - X_j)\beta}
$$

**Le HR représente le risque de survenue de l'évènement après une exposition au médicament d'intérêt.**

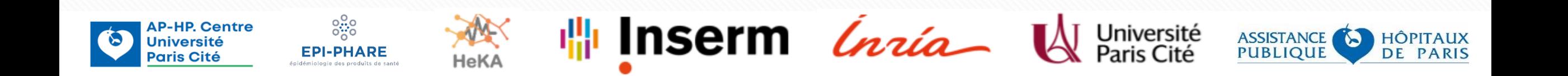

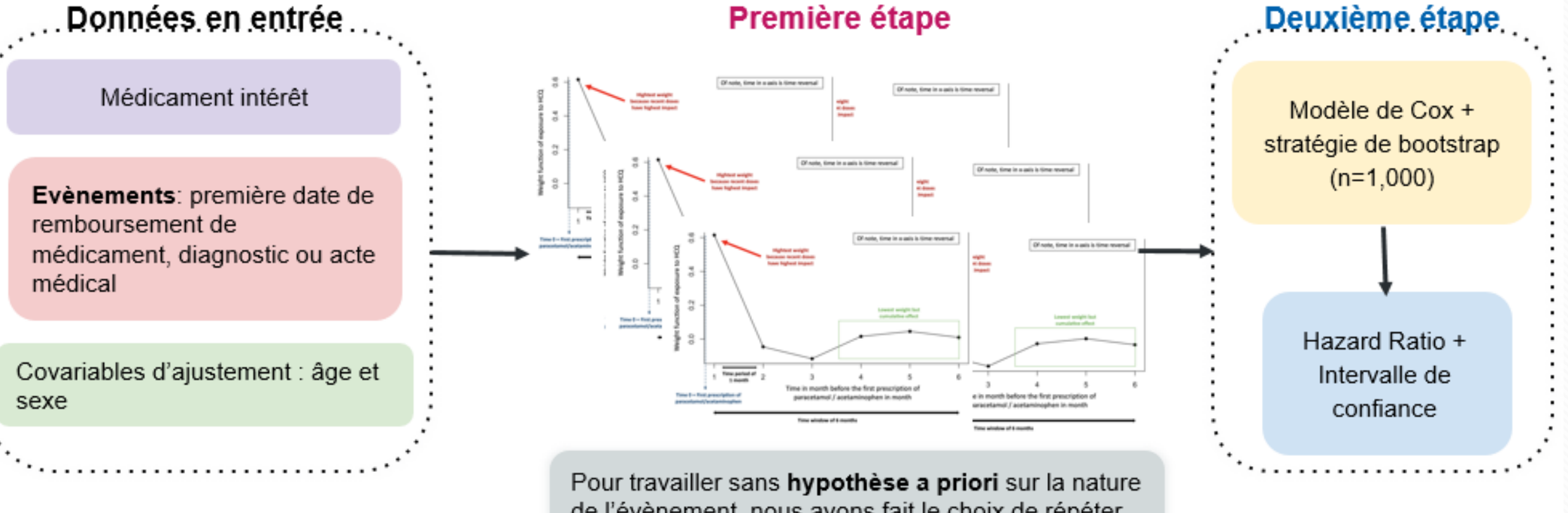

de l'évènement, nous avons fait le choix de répéter l'application du modèle WCE à chaque évènement

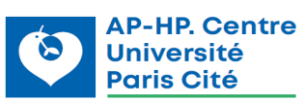

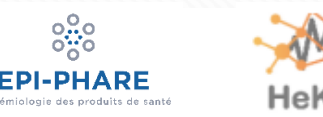

 $\frac{0.0}{0.0}$ 

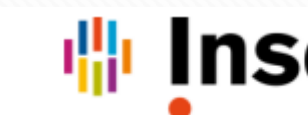

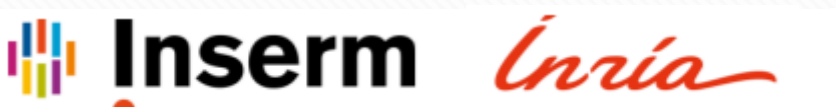

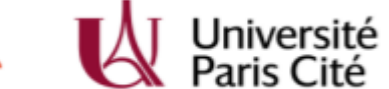

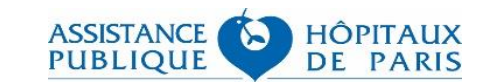

### Profilage de la fonction WCE sur R

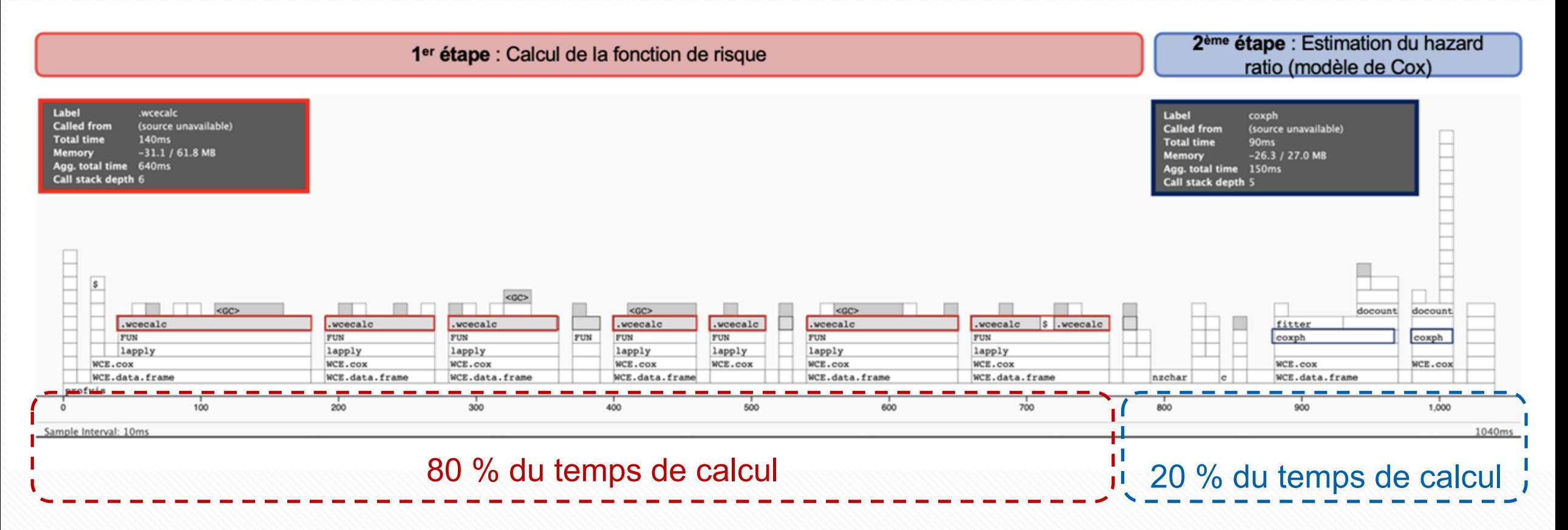

Inserm *Inia* 

Université<br>Paris Cité

**ASSISTANCE** 

**PUBLIQUE** 

Ó

**HÔPITAUX** 

**DE PARIS** 

➔ Problème : temps de calculs élevés

 $8\frac{1}{2}$ 

**EPI-PHARE** 

➔ Solution : utiliser les ressources des cartes graphiques (GPU)

HeKA

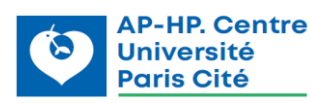

# Construction du package survivalGPU

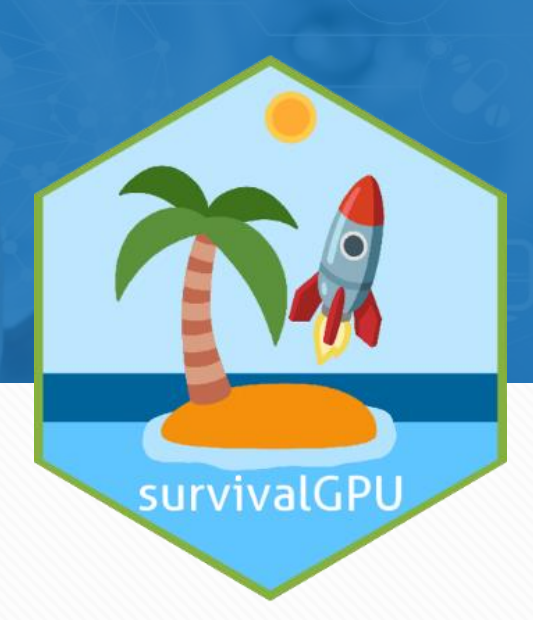

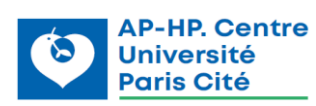

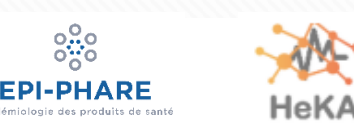

 $\overset{\circ}{\phantom{a}}\phantom{a}^{0,0}_{\phantom{0};\phantom{0}0}$ 

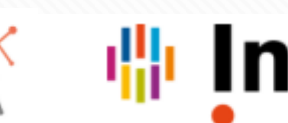

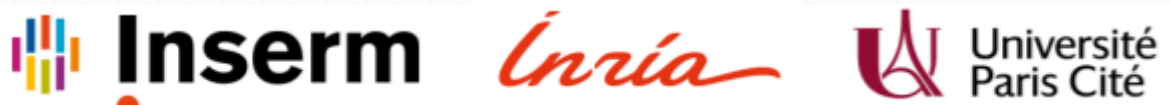

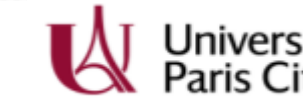

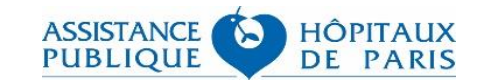

# Construction du package survivalGPU

Etapes de construction du package

ris Cité

- 1<sup>ère</sup> étape : Comprendre comment ont été construit les packages survival et WCE, pour **comprendre les modèles de Cox et WCE.**
- 2<sup>ème</sup> étape : Elaboration des nouvelles fonctions pour les modèles de Cox et WCE en python **avec KeOps et CUDA pour la compatibilité avec les cartes graphiques NVIDIA.**
- 3<sup>ème</sup> étape : Construction du package R avec les fonctions python.

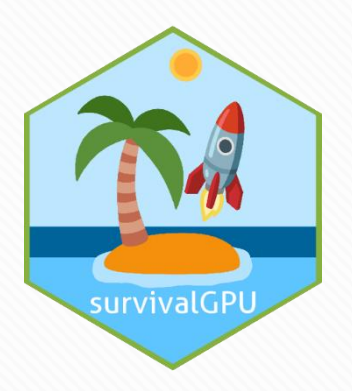

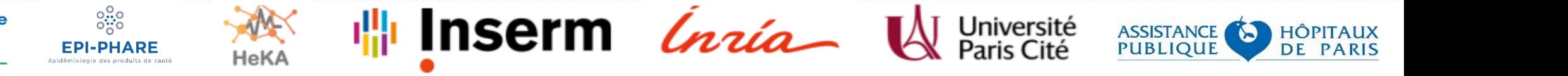

# **Résultats**

```
# Original coxph
coxph <- survival::coxph(Surv(Start,Stop,Event) ~ sex + age,
                        data = drugdata)
```
### summary(coxph)

```
## Call:
## survival::coxph(formula = Surv(Start, Stop, Event) ~ sex + age,
##
       data = drugdata)##
```

```
##
    n= 77038, number of events= 383
```

```
##
```

```
coef exp(coef) se(coef)
                                      z Pr(\rangle |z|)##
## sex 0.620634 1.860106 0.117783 5.269 1.37e-07 ***
## age 0.010696 1.010754 0.003964 2.698 0.00697 **
## ---
## Signif. codes: 0 '***' 0.001 '**' 0.01 '*' 0.05 '.' 0.1 ' ' 1
##
       exp(coef) exp(-coef) lower .95 upper .95
##
```
1.860 1.477 ## sex 0.5376 2.343 ## age 1.011 0.9894 1.003 1.019 ## ## Concordance= 0.59 (se = 0.018) ## Likelihood ratio test= 33.88 on 2 df,  $p=4e-08$ ## Wald test  $= 36.27$  on 2 df,  $p=1e-08$ ## Score (logrank) test =  $37.27$  on 2 df,  $p = 8e - 09$ 

 $8\frac{1}{2}$ 

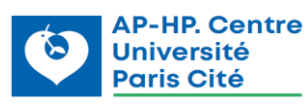

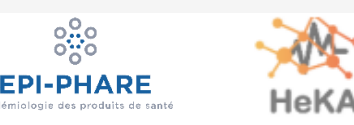

```
# coxphGPU
coxphGPU <- coxphGPU(Surv(Start, Stop, Event) ~ sex + age,
                     data = drugdata)
```
#### summary(coxphGPU)

Inserm *lnia* 

```
## Call:
## coxphGPU.default(formula = Surv(Start, Stop, Event) ~ sex + age,
##
       data = drugdata)##
##
    n= 77038, number of events= 383
##
           coef exp(coef) se(coef)
                                       z Pr(\rangle |z|)##
## sex 0.620635 1.860108 0.117783 5.269 1.37e-07 ***
## age 0.010696 1.010754 0.003964 2.698 0.00697 **
## ---
## Signif. codes: 0 '***' 0.001 '**' 0.01 '*' 0.05 '.' 0.1 ' ' 1
##
       exp(coef) exp(-coef) lower .95 upper .95
##
## sex
           1.860
                     0.5376
                                1.477
                                          2.343
           1.011
                     0.9894
                               1.003
                                          1.019
## age
##
## Concordance= 0.59 (se = 0.018)
## Rsquare= 0 (max possible= 0.049 )
## Likelihood ratio test= 33.88 on 2 df,
                                            p = 4e - 08## Wald test
                       = 36.27 on 2 df,
                                            p=1e-08## Score (logrank) test = 37.27 on 2 df,
                                            p = 8e - 09
```
**ASSISTANCE PUBLIQUE** 

**HÔPITAUX** 

**DE PARIS** 

# **Résultats**

#### # Original WCE

wce  $\leq$  WCE::WCE(data = drugdata, analysis = "Cox", nknots = 1, cutoff = 90,  $id = "Id", event = "Event", start = "Start", stop = "Stop",$  $expos = "dose", covariates = c("age", "sex"),$  $constrained = FALSE, aic = FALSE)$ 

#### summary(wce)

#### ##

```
## Unconstrained estimated WCE function (Proportional hazards model).***
##
```

```
## Estimated coefficients for the covariates:
```
 $coef$  exp(coef) se(coef) ##  $Z$ D ## age 0.0116 1.0116 0.0040 2.9097 0.0036 ## sex 0.6876 1.9889 0.1189 5.7849 0.0000

#### ##

```
## Partial log-likelihood: -1891.644 BIC: 3824.924
```
#### ##

## Number of events: 383

#### 1 knot(s) (BIC=3824.92)  $\epsilon$ 0.020 0.015 0.010 005 20  $40$ Time elapsed

Best-fitting estimated weight function

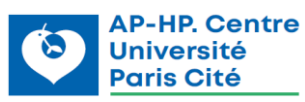

### $\frac{0.00}{0.00}$ **EPI-PHARE**

#### # wceGPU

Inserm *Ínría* 

```
wce gpu <- wceGPU(data = drugdata, nknots = 1, cutoff = 90, id="Id",
                  event = "Event", start = "Start", stop = "Stop",
                  expos = "dose", covariates = c("age", "sex"),constrained = FALSE, aic = FALSE, confint = 0.95,
                  nbootstraps = 1, batchsize = 0)
```
#### summary(wce\_gpu)

## Estimated coefficients for the covariates : coef CI 2.5 % CI 97.5 %  $exp(coef)$  se(coef) z ## p ## age 0.0116 0.0038 1.0116 0.0040 2.9 0.004 \*\* 0.0194 ## sex 0.6876 0.4546 0.9206 1.9889 0.1189 5.8 7e-09 \*\*\*  $##$  $-$ ## Signif. codes: 0 '\*\*\*' 0.001 '\*\*' 0.01 '\*' 0.05 '.' 0.1 ' ' 1 ##

## Number of events : 383 ## Partial log-Likelihoods : -1891.64 ## BIC : 3824.92

**Estimated weight functions**  $BIC = 3824.92$ <sub>25</sub>  $\overline{\sigma}$ **DZ0** 0.015 0.010  $005$ 20 40 60 80 Time elapsed

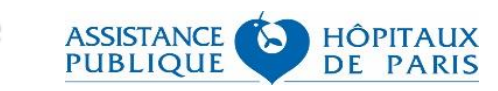

# **Résultats**

Données de l'EGB (Echantillon Généraliste des Bénéficiaires) – 1/97ème du SNDS

■ **Hydroxychloroquine**

**Cohorte de 2 010 patients sous hydroxychloroquine entre 2008 et 2018**

## **Test sur 3 586 médicaments (évènements)**

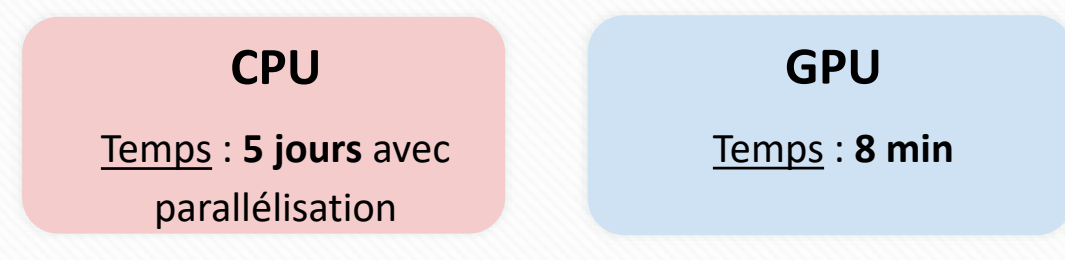

■ **Inhibiteurs de la pompe à protons (IPP)**

**Cohorte de 59 728 patients sous IPP entre 2008 et 2018**

### **Test sur 649 médicaments (évènements)**

**CPU** Temps : **impossible**

**GPU**

Temps : **2 jours**

### **Configurations :**

- **CPU : 2.6 GHz Intel Core i7 6-core processor**
- **GPU : Nvidia GeForce RTX 3090, 24GB**

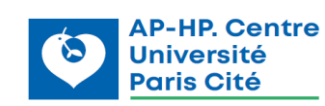

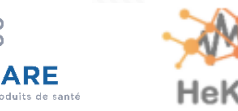

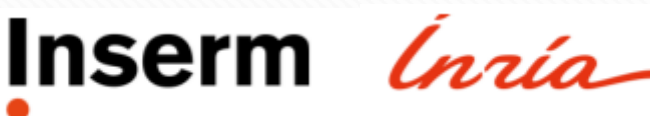

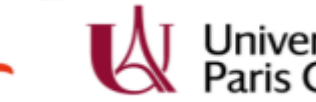

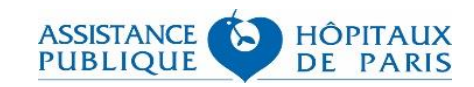

# **Discussion**

- **Implémentation de nouvelles options tels que les tests de permutation**
- **Validation du package à travers des simulations**

## ➔ **Package disponible sur Github** : https://github.com/jeanfeydy/survivalGPU

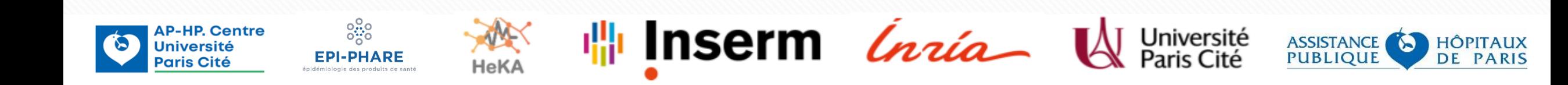